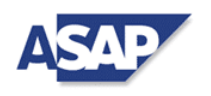

## **Metodika Akceptace realizovaných Požadavků na realizaci v IS SZIF (PZ/PZZ) (ver. 01/2018)**

Zahrnuje doporučenou obecnou akceptační proceduru pro požadavky na úpravu/rozšíření nebo novou funkcionalitu IS SZIF včetně požadavků na poskytování rozšířených služeb (doplňková nebo specializovaná školení, rozšířená operativní podpora). Krok 1 se použije přiměřeně obsahu PZ (nebude se realizovat u analytických PZ, požadavků na školení, operativní podporu apod.).

Detailní akceptační procedury jednotlivých realizovaných Požadavků na realizaci (PZ) dle jejich povahy, rozsahu a složitosti, mohou podléhat na základě rozhodnutí HTP, HTPG a ŘVPG upraveným akceptačním procedurám v souladu s touto smlouvou.

## **Terminologie:**

- PZ Požadavek na realizaci
- PZZ Požadavek na realizaci záměrový většinou analýza/studie (všude, kde je použito PZ je možno alternativně použít záměnu za pojem PZZ ve stejném významu)
- APZ Akceptační PZ

APZZ – Akceptační PZZ

- Vzor APZ viz dokument "SZIF2018\_implSml\_pril-8\_Vzor\_APZ\_2018"
- SZIF smluvní strana Objednatel (Státní zemědělský intervenční fond) a souhrnně projektové role na straně **Objednatele**
- ČPT SZIF člen projektového týmu SZIF (Objednatel)
- VPT SZIF vedoucí projektového týmu SZIF (Objednatel)
- VP SZIF vedoucí projektu SZIF (Objednatel)
- PK SZIF projektová kancelář SZIF (Objednatel)
- GP SZIF garant projektu SZIF (Objednatel)
- PA SZIF procesní analytik SZIF zástupce/pracovník oddělení 10304 (Objednatel)

SAP – smluvní strana Zhotovitel (SAP Česká republika s.r.o.) a souhrnně projektové role na straně Zhotovitele

- PK SAP projektová kancelář SAP (Zhotovitel)
- SPAV stálý analytický projektový tým SAPu provádějící základní integrační analýzu a návrh implementačního řešení pro každé SZIFem zadané PZ, PZZ na základě jeho posouzení připraveného VPT SAP (Zhotovitel)
- ČPT SAP člen projektového týmu SAP (Zhotovitel)
- VPT SAP vedoucí projektového týmu SAP (Zhotovitel)
- VP SAP vedoucí projektu SAP (Zhotovitel)
- GP SAP garant projektu SAP (Zhotovitel)
- HIPM Hiearchický integrovaný procesní model SZIF
- SM SAP Solution Manager, standardní SAP aplikace využívaná v rámci IS SZIF pro centrální elektronickou evidenci realizačních zadání a způsobu implementace PZ a PZZ v IS SZIF včetně schvalovacích procesů. VP SZIF a zodpovědní pracovníci Zhotovitele udržují evidenci všech PZ v SM. Číselná řada označování PZ je vzrůstající a samostatná pro každý kalendářní rok.

Je povinností zodpovědných uživatelů SZIF a SAP udržovat tuto evidenci aktuální a nastavovat statusy PZ podle jejich skutečného stavu.

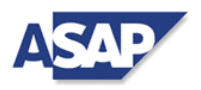

*Pozn.: Pro realizaci příslušných procesních kroků je potřeba spolupráce všech uvedených rolí Objednatele i Zhotovitele.* 

*Součinnost třetích stran (dalších dodavatelů Objednatele a externích organizací) zajištuje v rámci své součinnosti VP SZIF (Objednatel).*

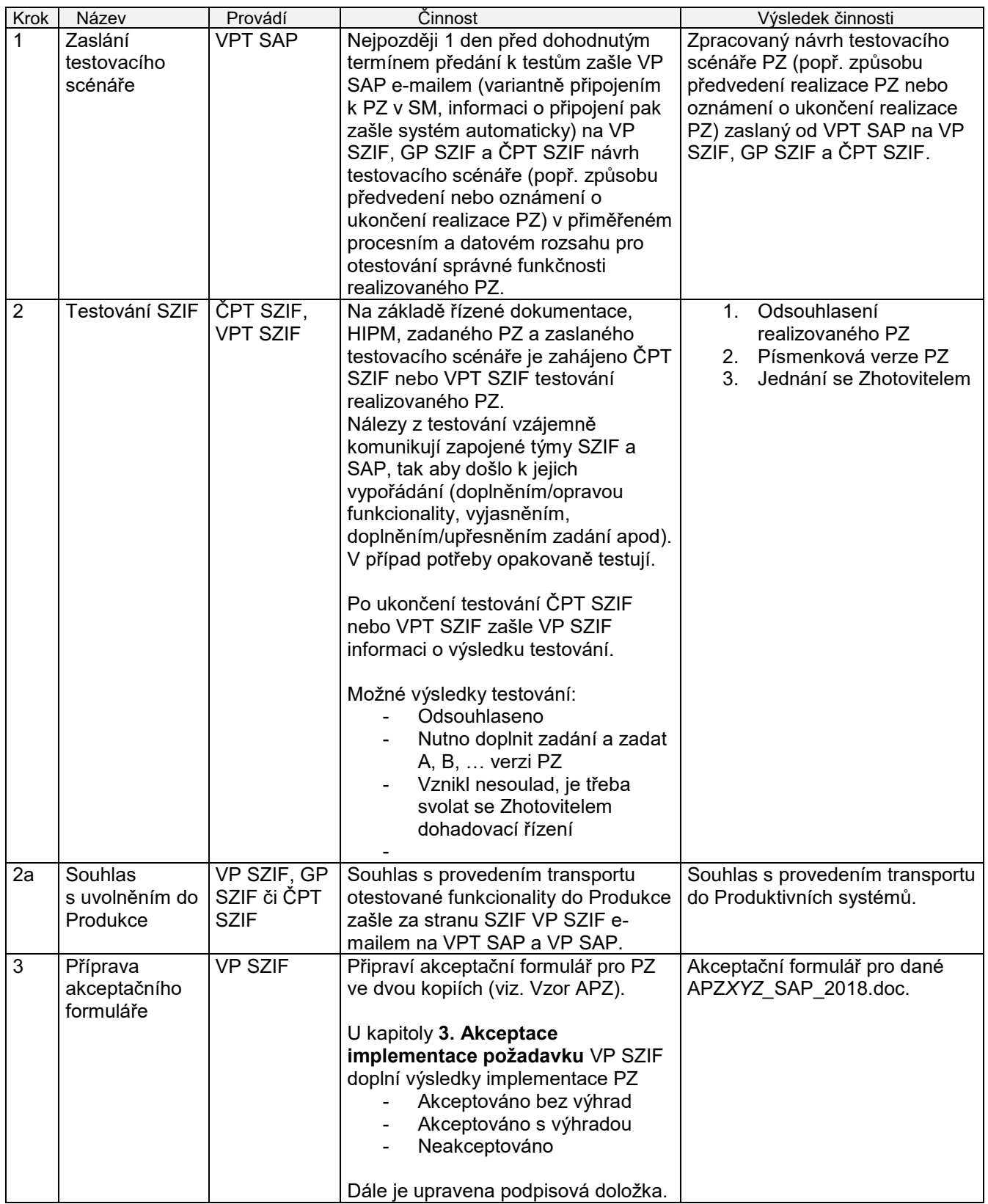

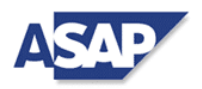

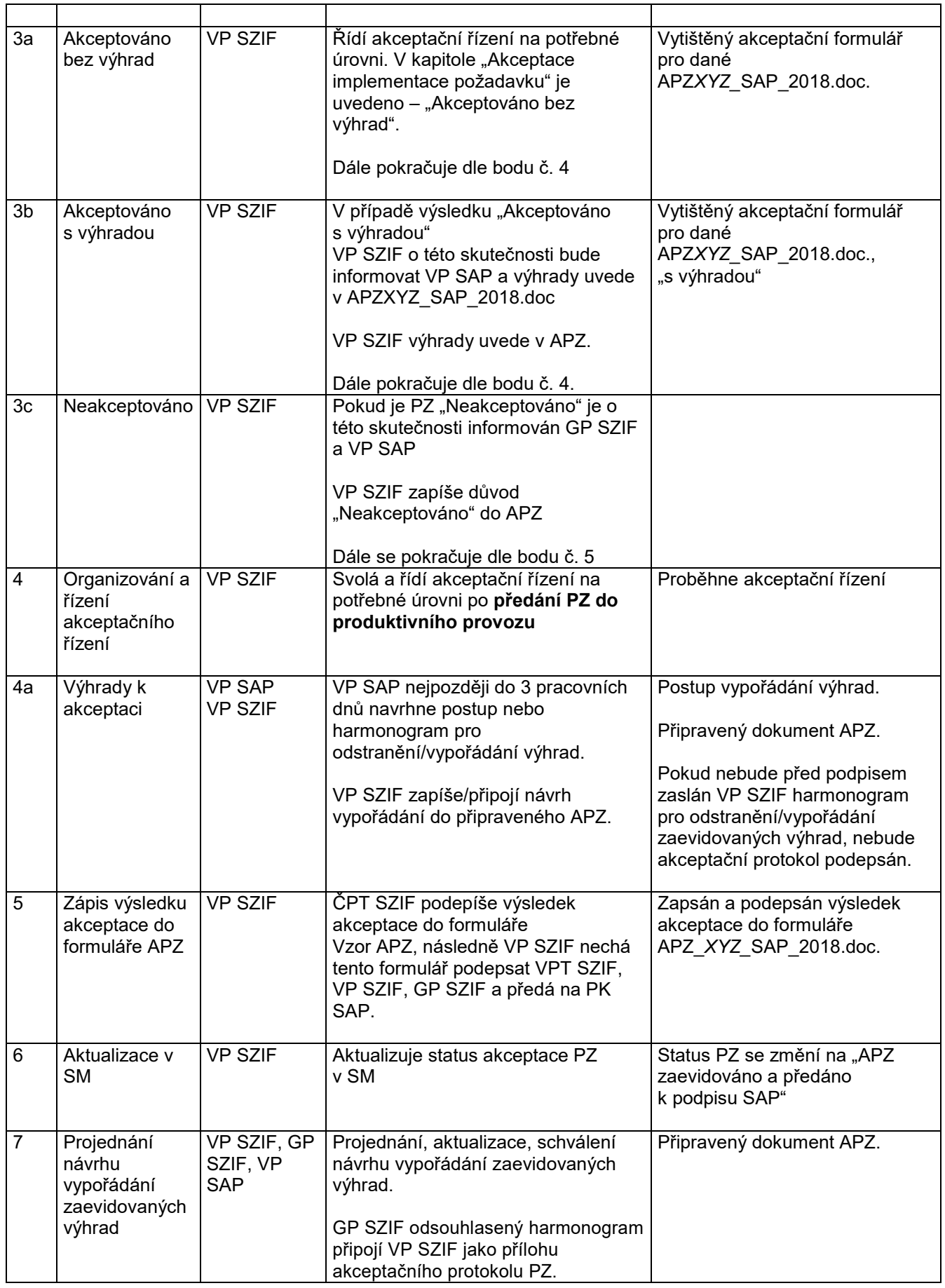

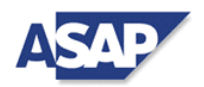

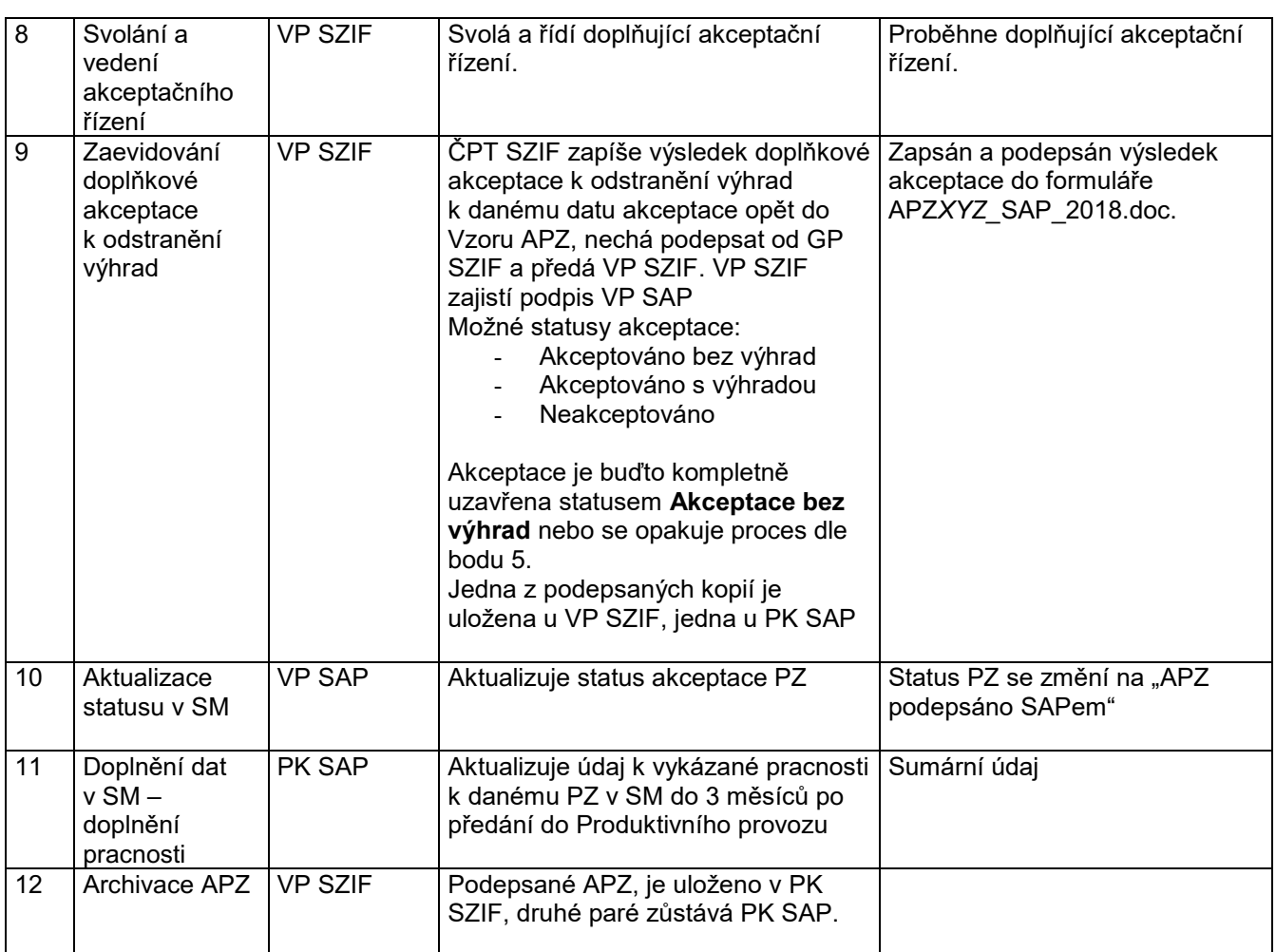